県民カレッジの講座の中には、自宅等にいながら学ぶことができる「オンライン自宅受講」が可能 な講座があります。

オンライン<br>自宅受講

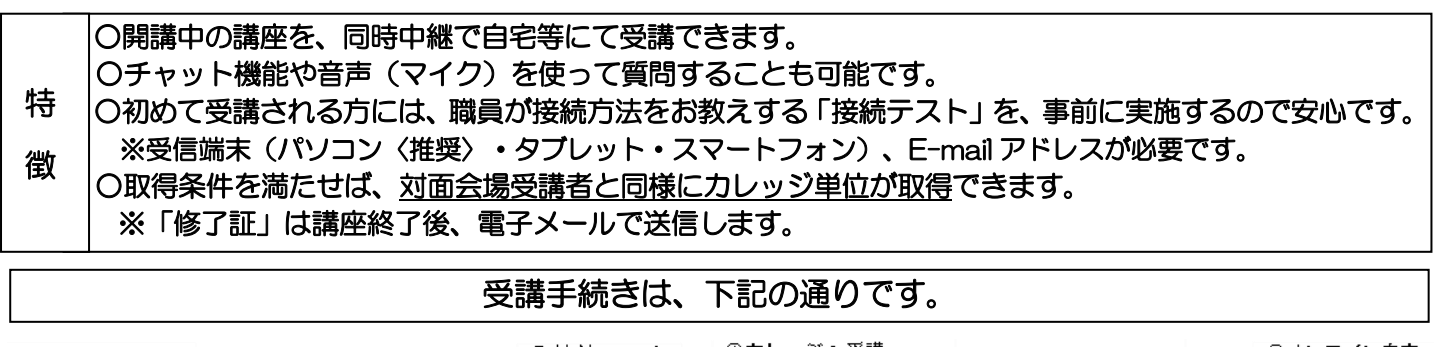

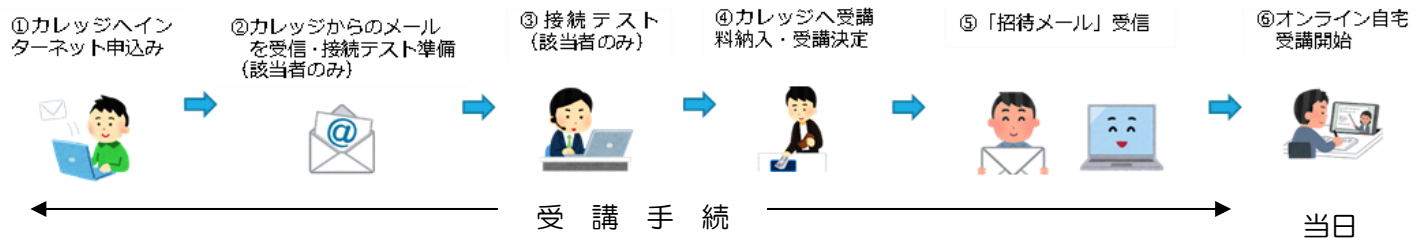

## 1 受講希望申請

#### ・お申込み(受講希望申請)は、インターネット申込みのみとなります。

①ホームページ「とやま学遊ネット」の各地区センタートップページ画面左サイドにある「オンライン自宅受講 申込み」に必要事項を入力し、お申し込みください。カレッジより「申込受付」のメールが返信されます。

# 2 接続テスト(Wi-Fi 環境での受講を推奨します)

- ②県民カレッジ オンライン自宅受講を初めて受けられる方には、機器や回線の状況を確認する「接続テスト」(20 分間程度)を実施します。お申込みいただいたメールアドレスへ案内を送信しますので、必ずメール内容をご確 認ください。(接続テストが不要な方については、お申込み時に確認します。)
- ③「接続テスト」は「オンライン自宅受講案内」で指定された期間に実施します。受講に使用される受信端末の準 備をお願いします。パソコンを推奨します。(タブレット・スマートフォンは、ご自身で基本的な設定操作がで きる方のみ。)
- ・可能でしたら事前に、「Zoom」のインストール(インストール済の方はバージョンアップ)をお願いします。

## 3 受講料納入

- ④「Zoom」の使用が可能で、受講申請の結果「受講料納入依頼」メールが届いた方は、受講料を納入いただいた時 点で、正式な受講決定となります。
- ・受講料納入は下記の(a)、(b)のどちらかの方法で、「オンライン自宅受講案内」で指定された期間までに納入を お願いします。
	- (a)県民カレッジ窓口へ現金で納入 県民カレッジ各地区センター(新川・富山・高岡・砺波)または本部(教育文化会館2階)の窓口へ、受講 される講座番号と氏名を伝え、受講予定講座の受講料を現金で納入願います。
	- (b)郵送で郵便小為替を送付(指定受取人欄は空欄にすること) 郵便局で購入された講座受講料分の郵便小為替と受講される講座番号、氏名とともに、開催地区センター へ郵送願います。申込結果通知(領収書)は後日、電子メール添付で送信します。

## 4 受講時の接続(Wi-Fi 環境での受講を推奨いたします)

- ⑤講座前日までに、県民カレッジから「招待メール」をお送りします。「招待メール」には入室のための必要情報 を記載します。講座資料等があればデータを添付します。
- ⑥受講当日は、開催時間 30~10 分前の入室が可能です。「招待メール」に記載するURLを、クリックし接続し てください。入室後、「名前」または、事前に教えていただいている「ハンドルネーム」で受講者本人であるこ とを確認します。
- ・回線の不調などによる通信障害が発生した場合、講義の配信を中止させていただくことがありますのでご了承 ください。
- ◆オンライン自宅受講が可能な講座については、「各地区センターだより」、または「オンライン自宅受講案内」 にてご確認ください。
- ◆募集定員に達しなかった講座は、再募集をします。詳細は、各地区センターホームページをご覧ください。